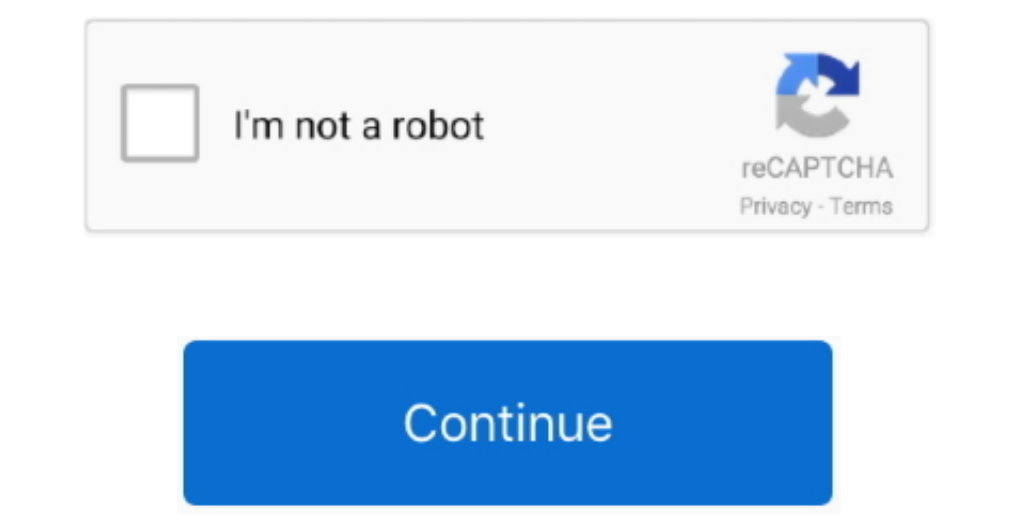

## **Adobe Acrobat Setup Command Line**

I started packaging it with AAMEE and the problems went away I'm not the biggest fan of adobe either.. Adobe Acrobat DC (Classic Track) Acrobat DC uses the same bits to install Standard and Professional versions, based on /norestart /qn 'AcroStan msi' TRANSFORMS='AcroStan mst' The folder I launch the command in contains: Acrostan.

Maiexec /i vc\_red msi /qn THEN MSIEXEC /I AcroPro msi TRANSFORMS=' AcroPro msi TRANSFORMS=' AcroPro msi TRANSFORMS=' AcroPro mst'/qn I hope this helps anyone having the same issues as I did:).. This basically relates to th Microsoft employees and MVPs.. Please send mod mail if you qualify and would like flair set for your account Contributing MVPs • () • () • () • () • () • () o + () o contributing Microsoft Employees • • •.. ini is unchange

## **adobe acrobat setup.exe command line**

adobe acrobat setup.exe command line, adobe acrobat install command line, adobe reader setup.exe command line, adobe reader quiet install command line, adobe acrobat xi silent install command line

If there is a better subreddit for this question please let me know Sorry for this bad formatting EDIT: I should have specified that I'm attempting to deploy adobe acrobat XI standard, so I can't use AAME to deploy adobe a caught by the spam filter.. Microsoft expressions web 4 keygen generator software free download Hi, i have download Hi, i have downloaded free expression web 4 one month ago.. Oh, that's what i mean We were originally inst

## **adobe reader setup.exe command line**

We're transitioning to cloud (but still buying enterprise licensing, not paying month to month for online products), and their enterprise licensing people literally just ignore the questions they don't want to answer (i've

## **adobe acrobat xi silent install command line**

e10c415e6f